# MasteryConnect: 10 Tips to Understand Mastery Learning

All images are used under Fair Use Interpretation of Copyright.

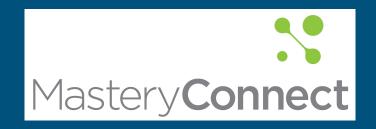

#### Our Guiding Question

How can I best use MasteryConnect to understand my child's progress in school?

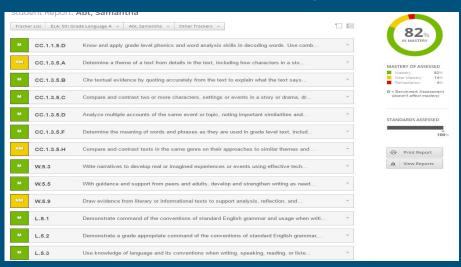

We will walk you through 10 quick tips!

# Tip 1: MasteryConnect is not your "old-fashioned" report card

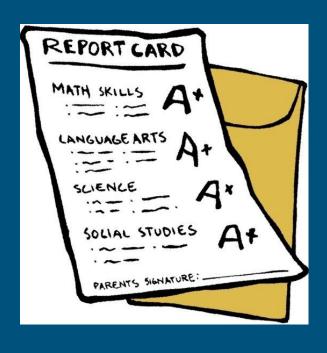

- Tracking progress
- End-of-year standards
- Mastery does not equal "A+!"

### Log into Mastery Connect at this time

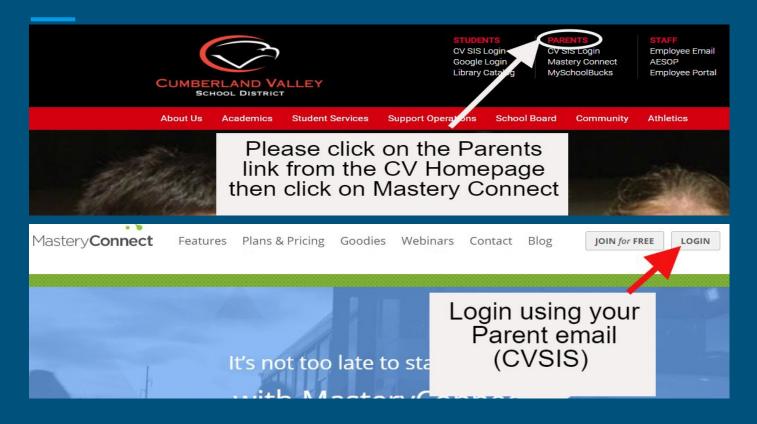

### Tip 2: MasteryConnect is colorful

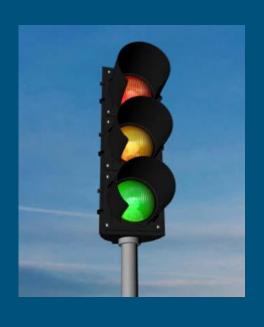

- Green- mastery of standard (I have it)
- Yellow- near mastery (I am getting there)
- Red- remedial (I need help with this)

# Tip 2: MasteryConnect is colorful

Student Report.

| Tracke | er List ELA: 5th G | Other Trackers 💌                                                                        |   |
|--------|--------------------|-----------------------------------------------------------------------------------------|---|
| М      | CC.1.1.5.D         | Know and apply grade level phonics and word analysis skills in decoding words. Use comb | ÷ |
| NM     | CC.1.3.5.A         | Determine a theme of a text from details in the text, including how characters in a sto | * |
| М      | CC.1.3.5.B         | Cite textual evidence by quoting accurately from the text to explain what the text says | - |
| М      | CC.1.3.5.C         | Compare and contrast two or more characters, settings or events in a story or drama, dr | * |
| М      | CC.1.3.5.D         | Analyze multiple accounts of the same event or topic, noting important similarities and | - |
| М      | CC.1.3.5.F         | Determine the meaning of words and phrases as they are used in grade level text, includ | * |
| NM     | CC.1.3.5.H         | Compare and contrast texts in the same genre on their approaches to similar themes and  | + |
| М      | W.5.3              | Write narratives to develop real or imagined experiences or events using effective tech | * |
| М      | W.5.5              | With guidance and support from peers and adults, develop and strengthen writing as need | - |
| NM     | W.5.9              | Draw evidence from literary or informational texts to support analysis, reflection, and | * |
| М      | L.5.1              | Demonstrate command of the conventions of standard English grammar and usage when writi | - |
| М      | L.5.2              | Demonstrate a grade appropriate command of the conventions of standard English grammar, | * |
| М      | L.5.3              | Use knowledge of language and its conventions when writing, speaking, reading, or liste | + |

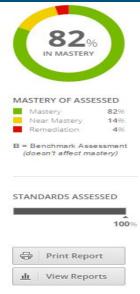

#### Tip 2: MasteryConnect is colorful

N

cc.1.1.5.D Foundational Skills

CC.1.1.5.D

Know and apply grade level phonics and word analysis skills in decoding words. Use combined knowledge of all letter-sound correspondences, syllabication patterns, and morphology to read accurately unfamiliar multisyllabic words.

This standard has been reworded to the following:

Use syllable patterns to read words.

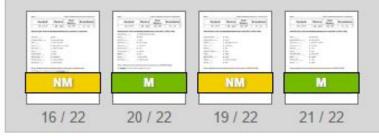

## Tip 3: MasteryConnect is real-time

- Check often
- Updated when assessments are added
- Report card is just a snapshot

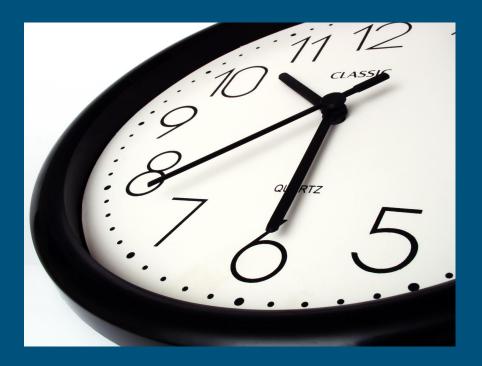

# Tip 4: All subjects are included!

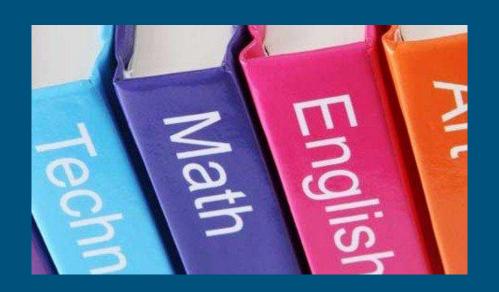

- Core subjects
   (Math, ELA,
   Science, Social
   Studies)
- Specialists
- Prior year

# Tip 5: A detail person? MasteryConnect has plenty!

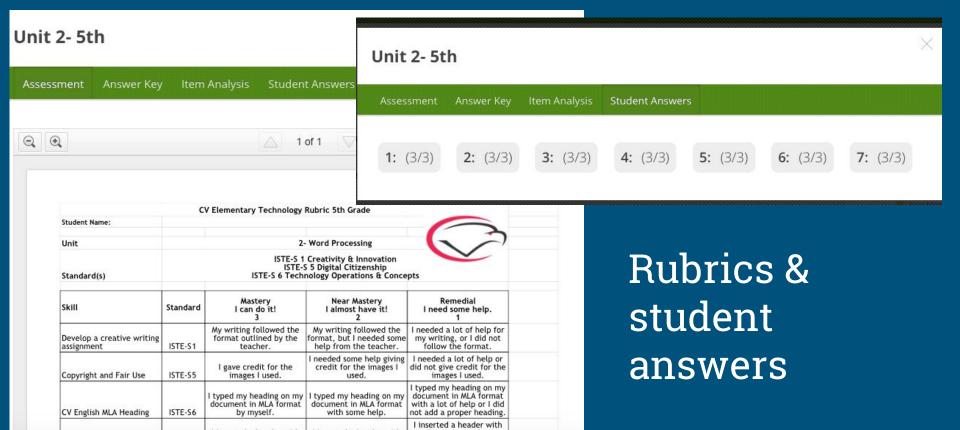

# Tip 5: A detail person? MasteryConnect has plenty!

- View scores
- Rubrics
- Assessment questions
- Missed items
- Other info

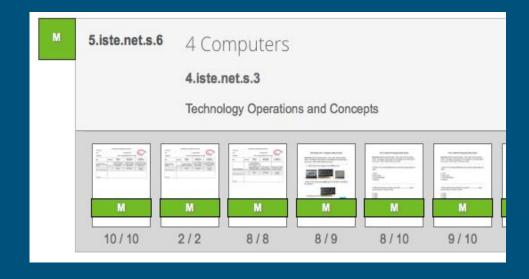

# Tip 6: Keep in mind... some standards repeat

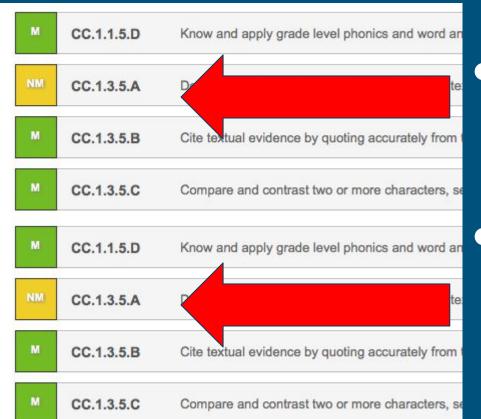

- Watch out for standards that are the same number
- Same standard=same score!

### Tip 7: More than one child? No problem!

- Login
- Drop down for each child
- Must Use Same Email

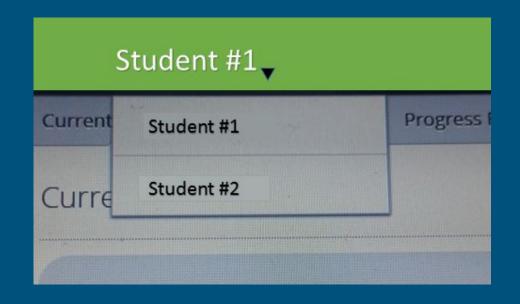

## Tip 8: The dog ate my report card?

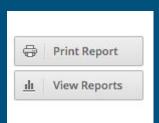

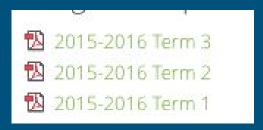

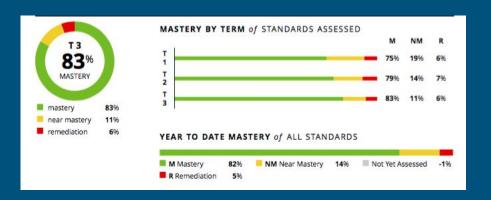

- Digital
- Always available
- Archived
- "A snapshot of learning"

## Tip 9: Need help? We are here for you!

- Elementary website
- E-mail us
- Parent-teacher conferences

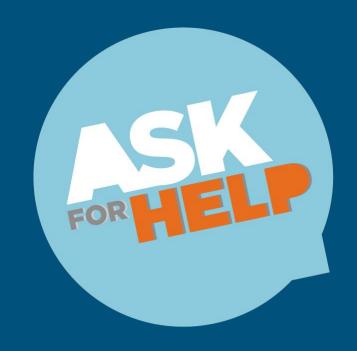

# Tip 10: Most important, the goal is mastery!

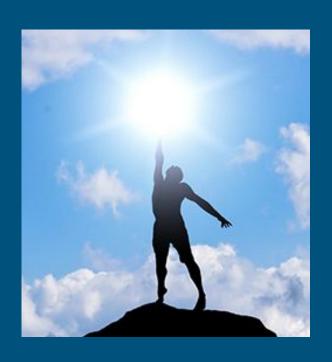

- Identify current levels of learning
- Showcase progress and success